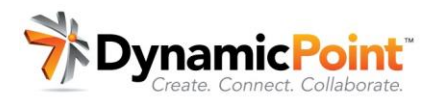

## How to Configure a DynamicPoint Portal

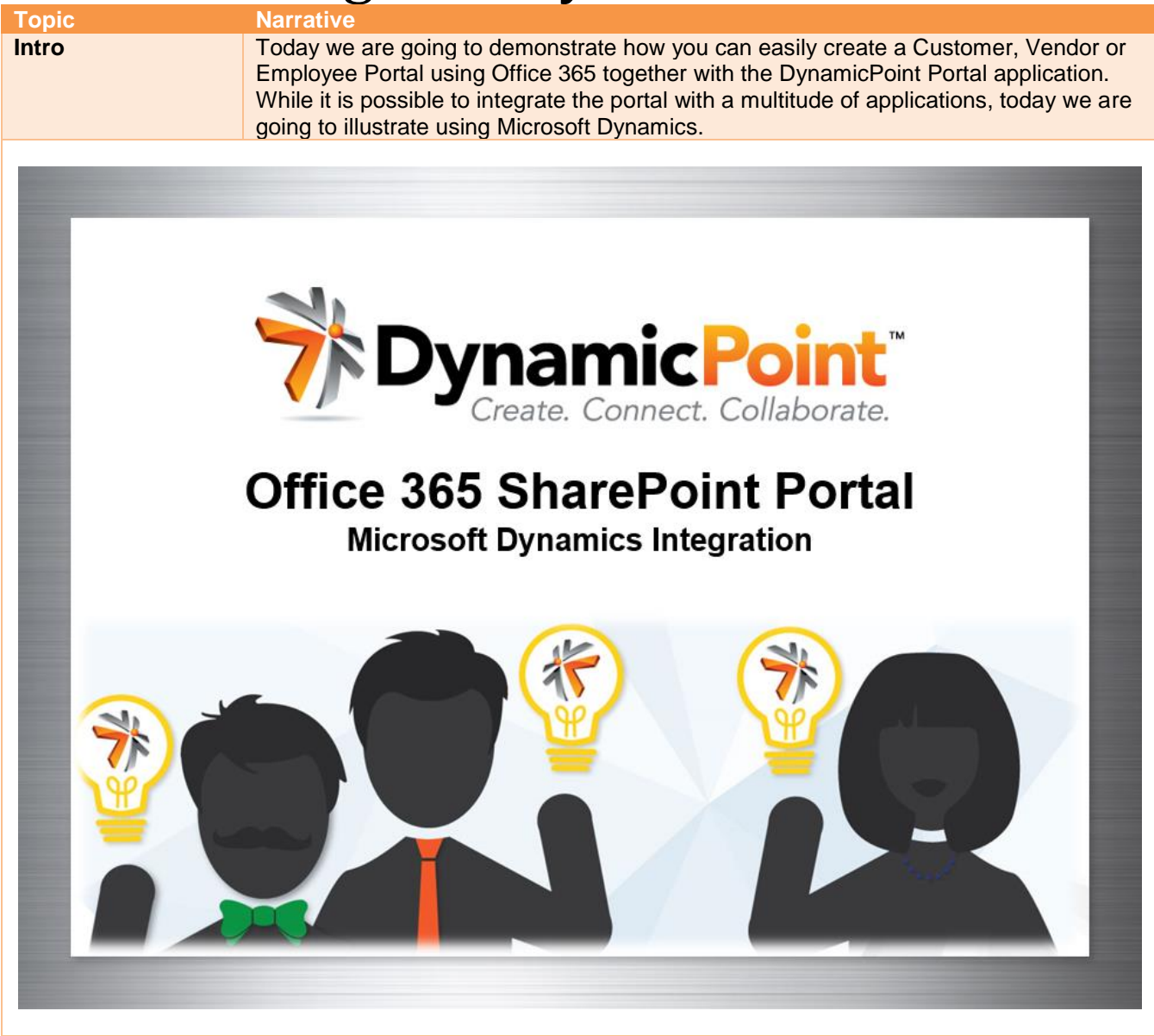

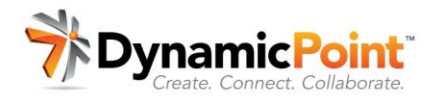

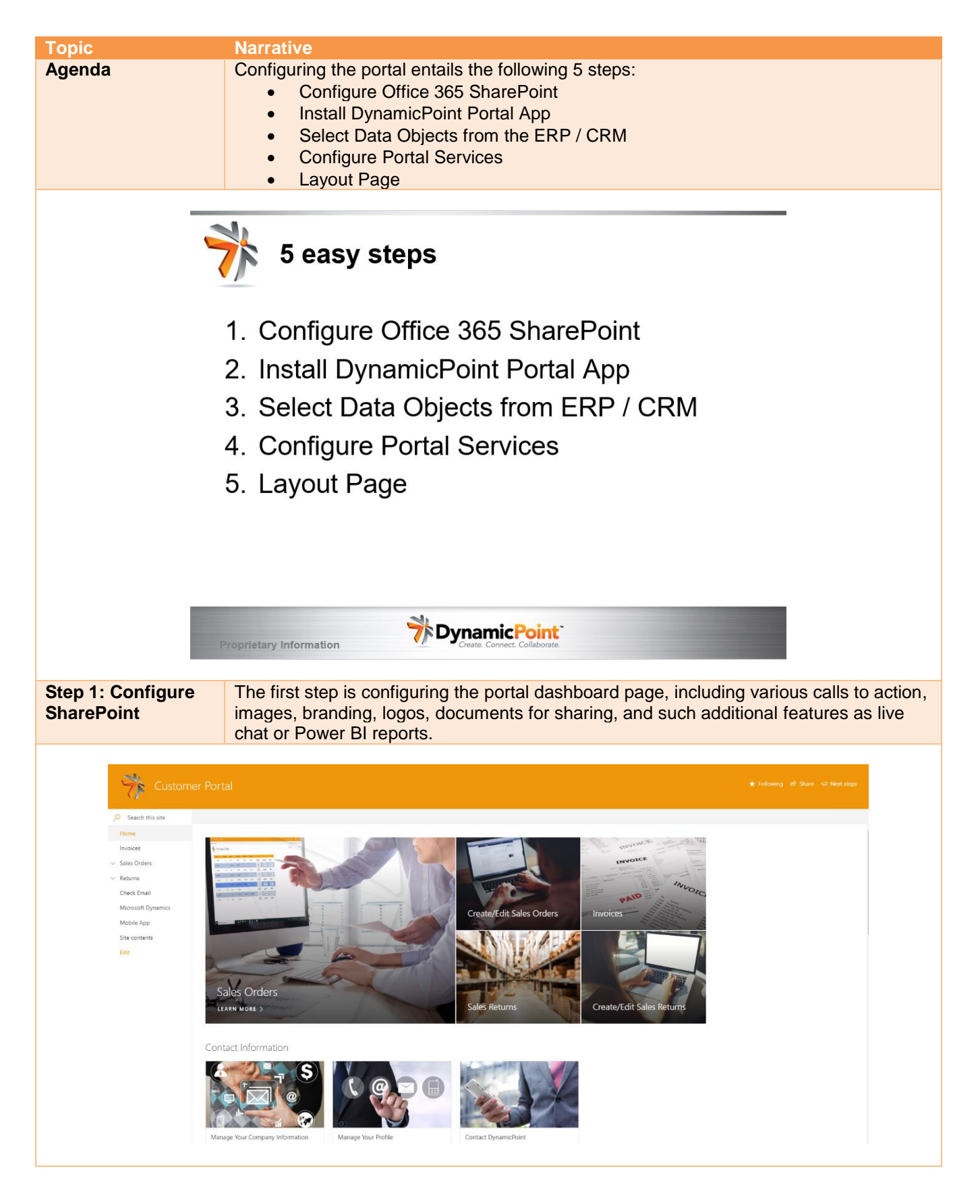

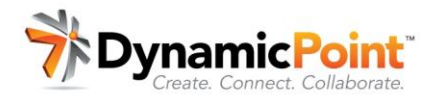

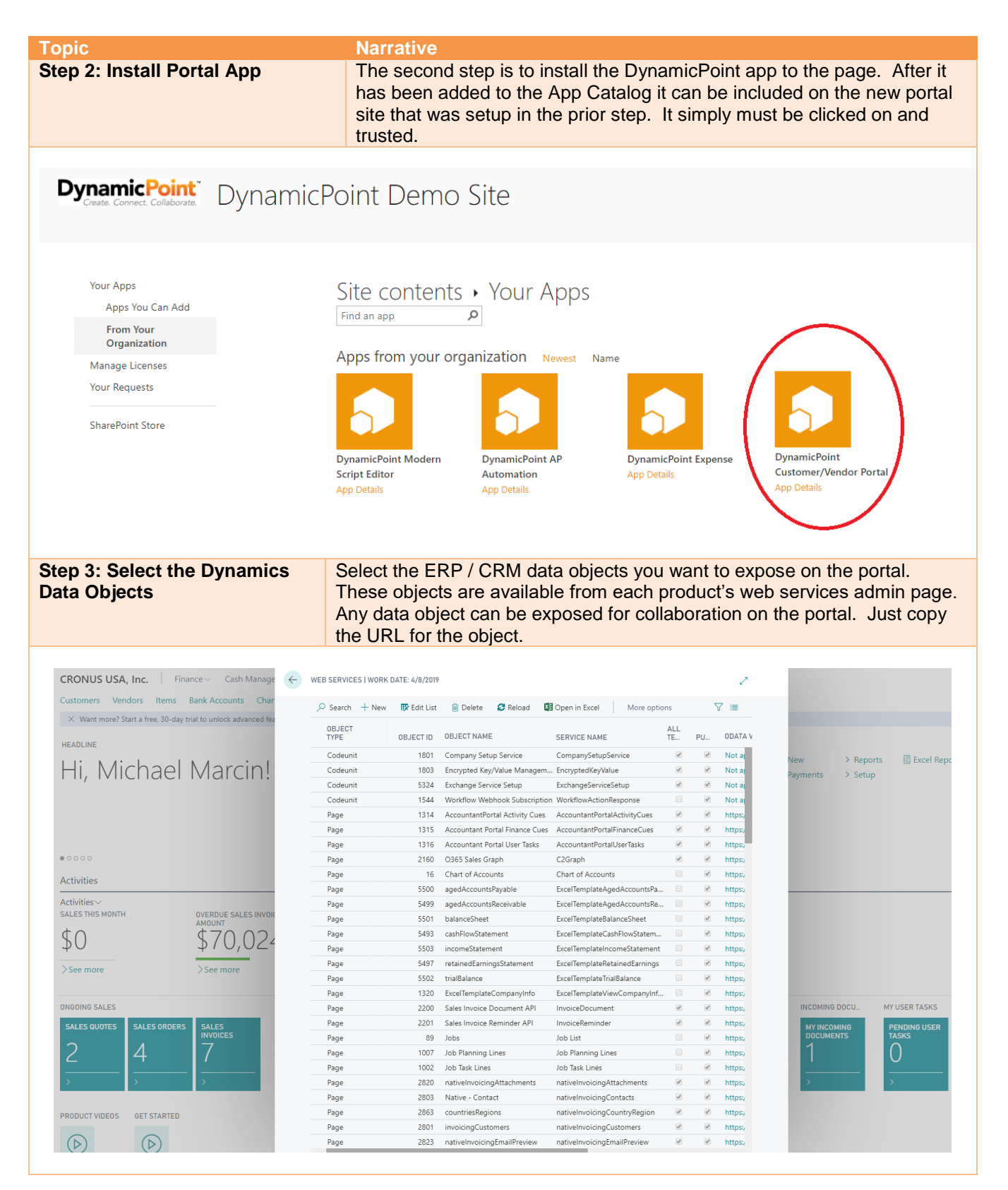

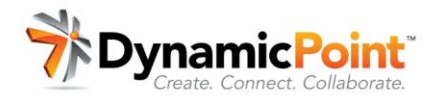

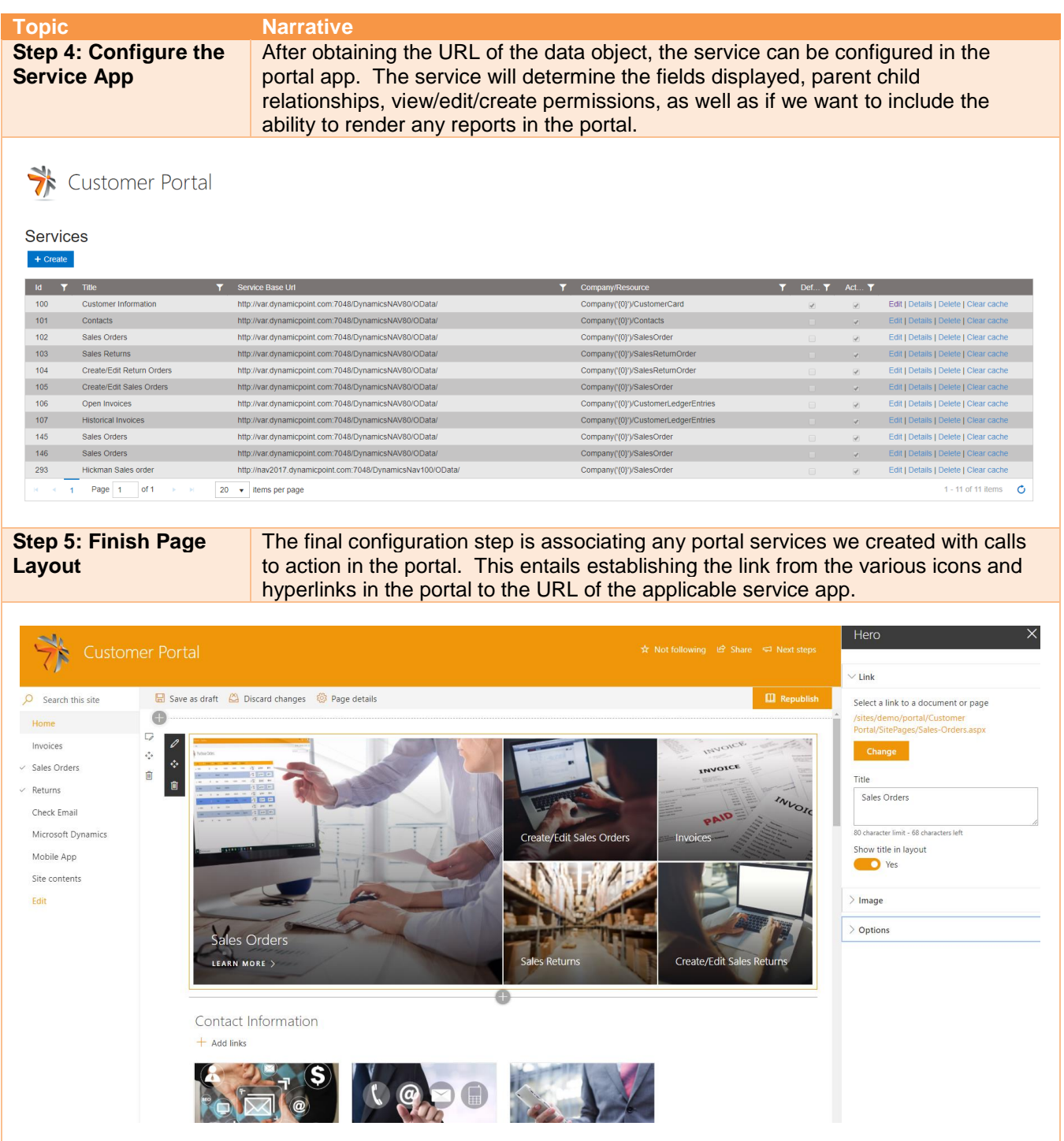

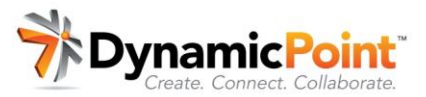

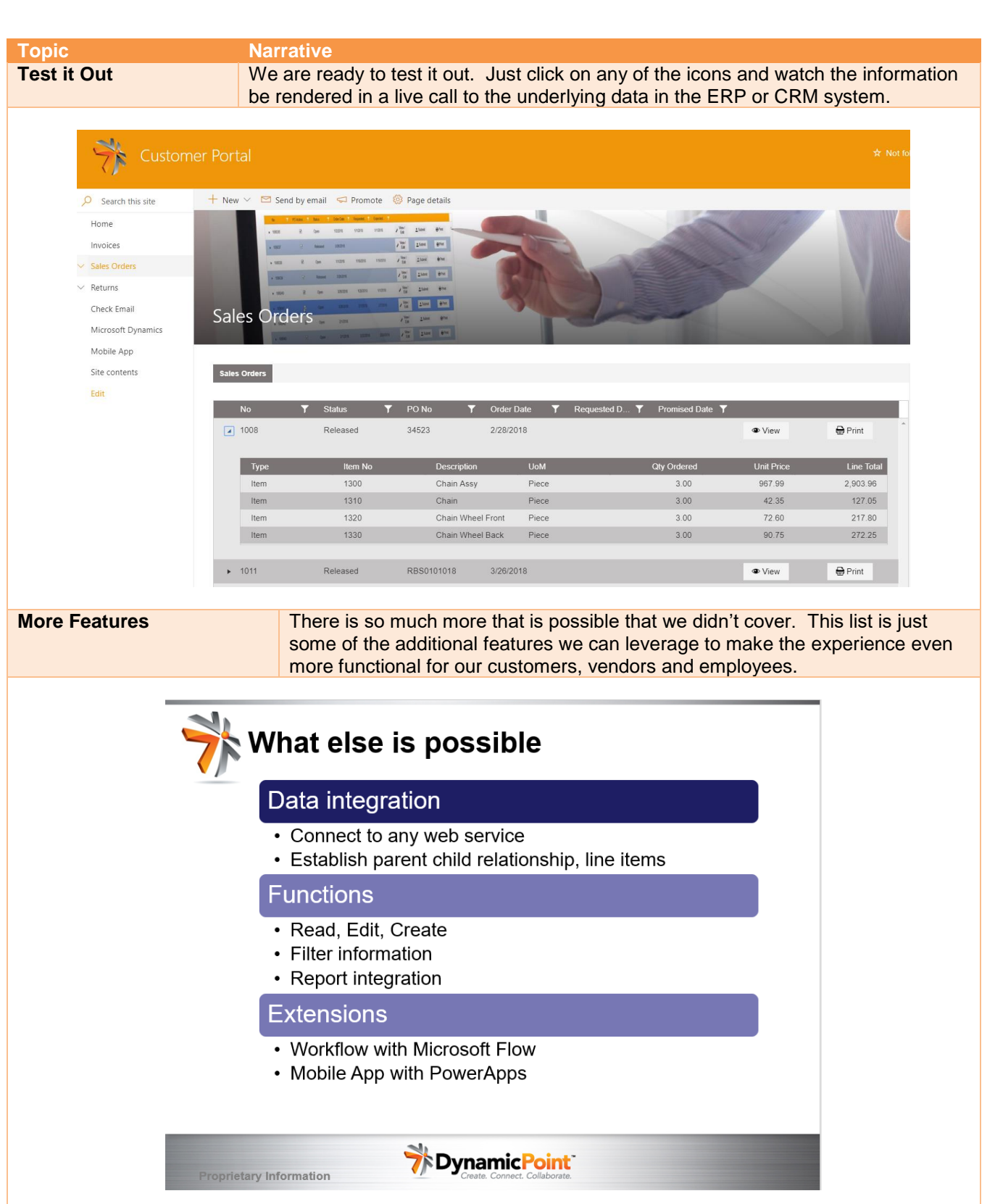